# M<sub>2</sub>-Images Rendu Temps Réel - OpenGL 4 et compute shaders

J.C. lehl

December 18, 2013

J.C. lehl

**K ロ ▶ K 御 ▶ K 舌** 

国 重 下

 $\sim$ 

 $2Q$ 

<span id="page-0-0"></span>扂

résumé des épisodes précédents...

- $\triangleright$  création des objets opengl,
- $\blacktriangleright$  organisation des données,
- $\triangleright$  configuration du pipeline,
- $\blacktriangleright$  draw,
- $\blacktriangleright$  ...

opengl 4.3 : nouveau type de shader : compute shader

4 0 F

<span id="page-1-0"></span>**100 k** 

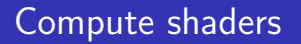

#### c'est quoi :

- $\triangleright$  un shader qui ne s'execute pas dans le pipeline graphique,
- $\triangleright$  pas de vertex buffer, pas de framebuffer, ...
- $\triangleright$  mais des uniforms, des buffers, des textures, des images
- $\blacktriangleright$  en entrée...
- $\blacktriangleright$  et en sortie !

<span id="page-2-0"></span>4 0 F

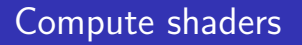

#### à quoi ca sert :

- $\triangleright$  à faire autre chose que de l'affichage ?
- $\blacktriangleright$  de la simulation ?
- $\blacktriangleright$  du culling/élimination des parties cachées ?
- $\blacktriangleright$  à aller plus vite ?

cf programmation générique parallèle des processeurs "graphiques"

<span id="page-3-0"></span>4 0 F

# Création et exécution

## création :

- ► glCreateShader(GL\_COMPUTE\_SHADER);
- seul shader présent dans un programme,
- $\blacktriangleright$  le reste est classique : glCreateProgram(), glAttachShader(), glLinkProgram()

### $draw$  ?

non, le compute shader ne dessine rien, il s'exécute pour traiter des données :

J.C. lehl

 $\triangleright$  glDispatchCompute( ... );

## euh, et les résultats ?

les resultats :

- $\triangleright$  sont stockés dans des objets opengl classiques :
- $\blacktriangleright$  des buffers ou des textures selon le cas.

et les entrées sont des uniform, des buffers et des textures.

<span id="page-5-0"></span>4 0 F

## Parallélisme de données

### parallélisme de données :

- $\triangleright$  exécuter une tache / un thread par donnée à traiter,
- au lieu d'écrire une boucle pour traiter chaque donnée.

#### quoi ?

- ► même chose que les autres types de shaders :
- **In transformer tous les sommets, calculer la couleur de tous les** fragments, etc.
- $\triangleright$  mais les différents threads peuvent communiquer !

<span id="page-6-0"></span>へのへ

résumé des épisodes précedents... [Compute shaders](#page-2-0) Parallélisme de données<br>[Synchronisation](#page-12-0) [Buffers...](#page-19-0) [Images...](#page-28-0)

### exemple

```
# version 430 // core profile , compute shader
uniform mat4 mvpMatrix ;
layout ( binding = 0 ) // buffer 0: contient un tableau de position
readonly buffer positionData // nom du buffer pour l'application,
// cf q \, \text{l} \, \text{G}et Program Resource Index et q \, \text{l} \, \text{B}in d\text{B}u f f er Base ()
{
    vec3 position [];
};
layout ( binding = 1) \frac{1}{2} buffer 1: tableau de positions transformees
writeonly buffer transformedData
{
    vec4 transformed [];
};
layout ( local_size_x = 32 ) in;
void main ( )
{
    int i= gl GlobalInvocationID :
    transformed [i]= mvpMatrix * vec4 (position [i], 1.0);
}
```
<span id="page-7-0"></span>K ロ ⊁ K 倒 ≯ K ミ ⊁ K ミ ⊁

résumé des épisodes précedents... **Compute shaders** Synchronisation  $R$ uffers Images...

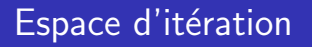

#### en pratique :

- ► les threads sont exécutés par groupes,
- ► l'espace d'itération est découpé en groupes. et chaque groupe est composé de plusieurs threads :
- ▶ glDispatchCompute( num\_groups ); // opengl
- layout (local\_size= 32 ) in; // glsl

#### pourquoi?

- ► ressources partagées par les threads d'un groupe :
- $\blacktriangleright$  mémoire...
- <span id="page-8-0"></span>▶ processeur : unités de calculs, instructions, cache, etc.  $2Q$

# Espace d'itération et indexation des threads

#### limites :

- $\blacktriangleright$  nombre max de groupes : glGet(GL MAX COMPUTE WORK GROUP COUNT),
- nombre max de threads par groupe : glGet(GL MAX COMPUTE WORK GROUP SIZE),
- $\triangleright$  memoire partagée accessible aux threads d'un groupe : glGet(GL MAX COMPUTE SHARED MEMORY SIZE)

<span id="page-9-0"></span>へのへ

résumé des épisodes précedents... **Compute shaders** Synchronisation Buffers... Images...

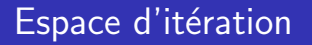

#### exemple :

- $\triangleright$  transformer les sommets de bigguy : 1754 positions,
- ► groupes de  $32$  threads (arbitraire),
- donc 1754 / 32 (+1) groupes nécessaires.

4 0 F

A

# Espace d'itération et indexation des threads

#### indexation des threads :

- $\blacktriangleright$  gl\_GlobalInvocationID : indice du thread dans l'ensemble, == gl WorkGroupID \* gl WorkGroupSize + gl LocalInvocationID,
- $\blacktriangleright$  gl\_WorkGroupID : indice du groupe,
- $\triangleright$  gl LocalInvocationID : indice du thread dans le groupe,
- $\blacktriangleright$  gl WorkGroupSize : nombre de threads dans le groupe.
- $\blacktriangleright$  et l'espace d'indexation est 3d...
- $\triangleright$  plus simple pour travailler sur une image 2d ou une grille 3d...

<span id="page-11-0"></span>へのへ

## Exécution parallèle des threads

tous les threads fonctionnent en même temps :

- ► dans un ordre quelconque choisit par l'ordonnanceur des processeurs graphiques,
- ▶ partager des résultats intermediaires ?
- ► comment s'assurer que les résultats sont disponibles ?
- $\blacktriangleright$  synchronisation !
- $\triangleright$  barrier() et groupMemoryBarrier()
- ► déclarer une variable partagée par les thread du groupe :
- <span id="page-12-0"></span>▶ shared type variable;

## Exemple

```
# version 430 // core profile , compute shader
layout ( binding = 0 ) // buffer 0: contient un tableau de position
readonly buffer positionData { vec3 positions []; };
layout ( binding = 1) // buffer 1: tableau de positions transformees
writeonly buffer transformedData { vec3 transformed []; };
shared vec3 edges [3]:
layout ( local size x = 3 ) in:
void main ( )
{
    int i= gl GlobalInvocationID.x;
    int e= \sigmal LocalInvocationID.x;
    edges [e]= positions [i];
    barrier(): // edges [0..3] contient les sommets d'un triangle
    edges [el] = edges [(e+1) % 3] - edges [el]:
    barrier (); // edges [0..3] contient l'arete (e, e+1)
    transformed [i] = edges [e];
}
```
イロメ イ部メ イヨメ イヨメー

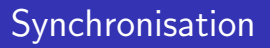

#### opérations atomiques :

- $\triangleright$  chaque thread ajoute 1 à une variable...
- ► quel est le "bon" résultat ?

#### problème ?

- $\triangleright$  ajouter 1 à une variable :
- $\blacktriangleright$  == 3 opérations.
- $\blacktriangleright$  lire la valeur.
- $\blacktriangleright$  ajouter 1.
- ► écrire la nouvelle valeur dans la variable...

 $4.17 \pm 1.0$ 

# Synchronisation

### solution :

- popérations atomiques.
- $\blacktriangleright$  atomicAdd(variable, 1), etc.

#### autres opérations :

- $\blacktriangleright$  atomicCompSwap(),
- $\blacktriangleright$  atomicExchange().
- permettent de créer un type particulier de mutex, un spinlock.

rappel du cours de système : les spinlocks et l'attente active, c'est le mal.

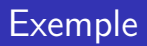

#### modifier plusieurs valeurs :

- $\blacktriangleright$  nécessite plusieurs opérations,
- $\triangleright$  et il n'existe pas d'opérations "atomiques" pour ce cas...

```
if ( fragment_z < zbuffer )
{
    cbuffer= fragment color
    zbuffer= fragment_z
}
```
4 0 F

 $\leftarrow$   $\overline{m}$   $\rightarrow$ 

K 로 )

## Exemple

```
int lock;
while (lock != 0) \{\cdot\} // attendre
lock = 1; // bloquer : DOIT etre atomique avec le test
    // modifier les valeurs
    if (fragment_z < zbuffer )
    ſ
        cbuffer= fragment_color
        zbuffer= fragment_z
    <sup>}</sup>
lock = 0;// relacher
```
メロメ メ御 メメ 君 メメ 君 メー

重

## Exemple

```
int lock;
while (atomicCompSwap (lock, 0, 1) != 0) \{\cdot\} // attendre
    // modifier les valeurs
    if (fragment_z < zbuffer )
    €
        cbuffer= fragment_color
        zbuffer= fragment_z
    \mathbf{r}atomicExchange (lock, 0); // relacher
```
**≮ロ ▶ ⊀ 御 ▶ ⊀ 君 ▶ ⊀ 君 ▶** 

重

## **Shader Storage Buffers**

huffers en entrée et en sortie :

- ► déclarés par le shader :
- layout( binding = x ) readonly buffer nom  $\{\}$ ;
- layout( binding = x ) writeonly buffer nom  $\{\}$ ;

layout (binding =  $x$ ) indique l'indice du buffer : glBindBufferBase(GL\_SHADER\_STORAGE\_BUFFER, x, buffer);

<span id="page-19-0"></span> $2Q$ 

- 3 桐 8 - 3 手下

# Shader Storage Buffers

### quel contenu ?

- $\blacktriangleright$  a priori un tableau de valeurs,
- $\triangleright$  éventuellement un tableau de structures.

#### mais :

- $\blacktriangleright$  le cpu et les gpu ont des orgranisations mémoire différentes :
- $\triangleright$  un vec3 est représenté par 3 floats sur cpu,
- $\triangleright$  aussi représenté par 3 floats sur gpu, mais aligné sur des multiples de 4...
- lactive "convertir" les données pour les rendre accessibles au gpu.

# **Shader Storage Buffers**

alignement des données :

- ► cf openGL specification, section 7.6.2.2 "Standard Uniform Block Layout"
- 1. If the member is a scalar consuming  $N$  basic machine units, the base alignment is N.
- 2. If the member is a two- or four-component vector with components consuming N basic machine units, the base alignment is 2N or 4N, respectively.
- 3. If the member is a three-component vector with components consuming N basic machine units, the base alignment is 4N.

へのへ

## **Shader Storage Buffers**

#### alignement des données :

If the member is an array of scalars or vectors, the base alignment and array stride are set to match the base alignment of a single array element, according to rules  $(1)$ .  $(2)$ , and  $(3)$ , and rounded up to the base alignment of a vec4. array may have padding at the end; the base offset of the member following the array is rounded up to the next multiple of the base alignment.

∽≏ດ

# Shader Storage Buffers

alignement des données :

If the member is a structure, the base alignment of the structure is N, where N is the largest base alignment value of any of its members, and rounded up to the base alignment of a vec4. The individual members of this sub- structure are then assigned offsets by applying this set of rules recursively, where the base offset of the first member of the sub-structure is equal to the aligned offset of the structure. The structure may have padding at the end; the base offset of the member following the sub-structure is rounded up to the next multiple of the base alignment of the structure.

∢ ⊓ ⊧ ∢ Al ⊧ ∢ ∃

へのへ

# Shader Storage Buffer

alignement des données :

- $\triangleright$  2 types d'alignement : std140 ou std430
- In std430 est réalisable en  $C/C++$  sur cpu,
- avec  $_$ -attribute $_$ ((aligned  $(x))$ );
- $\triangleright$  ou gk::glsl::scalar, gk::glsl::vec2, vec3, vec4, mat2, mat3, mat4, etc.
- $\triangleright$  ou ne pas utiliser de matrices / vecteurs à 3 composantes...

## Exemple

```
#version 430 // core profile, compute shader
struct triangle
\mathbf{f}vec3 p;
    vec3 edge1;
    vec3 edge2;
\ddot{\ }:
layout (std430, binding= 0) readonly buffer triangleData
\mathcal{L}triangle triangles [];
\cdot
```
メロト メ御 トメ 君 トメ 君 トー

重

 $299$ 

## **Exemple**

```
#include "GL/GLSLUniforms.h"
struct Triangle
€
    gk: : g1s1: : vec3 p;gk::glsl::vec3 edge1, edge2;
    Triangle ( const gk:: Vec3& a, const gk:: Vec3& b, const gk:: Vec3& c )
           \cdotp(a),
         edge1(gk::Point(b) - gk::Point(a)),edge2(gk::Point(c) - gk::Point(a)) {}
\ddot{\ }:
std::vector<Triangle> triangles:
for(int i= 0; i < mesh->triangleCount(); i++)
€
    const gk:: Triangle & t= mesh->triangle(i);
    triangles.push_back( Triangle(t.a, t.b, t.c) );
\mathcal{F}gk:: GLBuffer *input=
    gk:: createBuffer(GL_SHADER_STORAGE_BUFFER, triangles);
```
J.C. lehl

メロメ メ御き メミメ メミメー

重  $\Omega$ 

## **Shader Storage Buffer**

#### vérifications?

- $\blacktriangleright$  glGetProgramResource(),
- ► et les propriétés GL\_OFFSET, GL\_TYPE, GL TOP LEVEL ARRAY STRIDE.
- cf. l'affichage de gKit après la compilation d'un shader :

```
program 'triangle.glsl'...
  compute shader...
  uniform 'mvpvInvMatrix' location 2, index 2, size 1, type 'mat4'
  buffer 'triangleData' index 0
    'triangles [0].color' offset 48 type 'vec3', ... top level stride 64
    'triangles [0]. edge1' offset 16 type 'vec3', ... top level stride 64
    'triangles [0]. edge2' offset 32 type 'vec3', ... top level stride 64
    'triangles[0].p' offset 0 type 'vec3', ... top level stride 64
done
```
<span id="page-27-0"></span>メロメ メ押 メメ きょくきょ

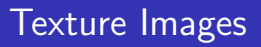

Textures en entrée et en sortie :

- $\triangleright$  textures en entrée : comme dans les autres shaders : uniform sampler2D texture;
- ▶ textures en sortie : uniform image2D image;

#### pour l'application :

- $\blacktriangleright$  glActiveTexture() + glBindTexture() pour les entrées,
- <span id="page-28-0"></span> $\blacktriangleright$  glBindImageTexture(index, texture, ...) pour les sorties.

# **Texture Images**

 $mais$ .

- $\triangleright$  accès à un seul niveau de mipmap (cf glBindlmage()),
- $\blacktriangleright$  pas de filtrage.
- ▶ quelques contraintes de format :
- ► déclarer le type des canaux : int, float, etc.
- layout (rgba8), layout (rgba32f),
- $\triangleright$  et utiliser le bon type d'image : image2D, iimage2D, uimage2D, etc.

 $4.17 \pm 1.0$ 

### **Exemple**

```
#version 430 // fragment shader
lavout (binding= 0, r32ui) uniform uimage2D overdraw: // uint32
in vec3 vertex_normal;
out vec4 fragment_color;
void main()
\overline{\mathbf{f}}imageAtomicAdd(overdraw, ivec2(gl_FragCoord.xy), 1u);
    fragment_color= vec4(abs(vertex_normal), 1.0);
\mathbf{r}// application
gk:: GLtexture *image=
    gk:: createTexture2D(gk:: UNITO, w, h, gk:: TextureR32UI);
glBindTexture(GL_TEXTURE_2D, 0);
11 utilisation
glBindImageTexture(0, image->name, 0, GL_FALSE, 0,
    GL READ WRITE, GL R32UI):
```
J.C. lehl

メロメ メ御 メメ きょくきょう

<span id="page-30-0"></span> $2Q$ 

唾

## **Exemple**

```
#version 430 // compute shader
lavout ( binding= 0, rgba8 ) writeonly uniform image2D framebuffer;
layout ( local_size_x= 16, local_size_y= 16 ) in;
void main()Ł
    // rayon associe au pixel (local.x, local.y) de la tuile
    vec4 oh= mvpvInvMatrix * vec4(gl_GlobalInvocationID.xy, -1, 1);
    vec4 eh= mvpvInvMatrix * vec4(gl GlobalInvocationID.xv. 1, 1):
    struct ray r:
    r.o = oh.xyz / oh.w;r.d = eh.xvz / eh.w - oh.xvz / oh.w// intersections avec les triangles
    float t:
    float h = 1.0:
    vec4 color:
    for(int i= 0; i < triangles.length(); i++)
        if(intersect(triangles[i], r, h, t))
        \mathbf{f}h = t;
            color= vec4(triangles[i].color, 1.0);
        X
    imageStore(framebuffer, ivec2(gl GlobalInvocationID.xv), color);
ł.
                                              K ロ ⊁ K 御 ≯ K 君 ⊁ K 君 ≯ … 君
```
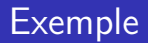

```
// application
gk:: GLTexture *output=
    gk:: createTexture2D(gk:: UNITO, w, h, gk:: TextureRGBA);
glBindTexture(GL_TEXTURE_2D, 0);
\frac{1}{i} utilisation
glBindImageTexture(0, output->name, 0, GL_FALSE, 0,
    GL_WRITE_ONLY, GL_RGBA8);
```
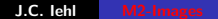

メロト メタト メミト メミト

<span id="page-32-0"></span>重